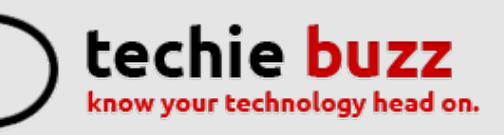

# **[ADVERTISE](http://techie-buzz.com/advertise?utm_campaign=headerlink) [ABOUT](http://techie-buzz.com/about-us?utm_campaign=headerlink) [CONTACT](http://techie-buzz.com/contact-us?utm_campaign=headerlink) [TIP](mailto:tips@techie-buzz.com) US [GUEST](http://techie-buzz.com/write-for-us-guest-post?utm_campaign=headerlink) POST**

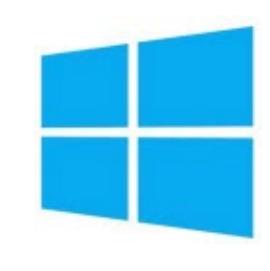

# **Microsoft Lumia 535 [Launched](http://techie-buzz.com/mobile-news/microsoft-lumia-535-launched-india-inr-9199.html) In India For INR 9,199**

By [Omkar](http://techie-buzz.com/author/techthunder) Dutta on November 26th, 2014

Microsoft finally launched the new Lumia 535 in India. This handset packs a 5 inch qHD screen, 5 megapixel rear camera and a 5 megapixel wide angle front-facing selfie camera.

Read [More](http://techie-buzz.com/mobile-news/microsoft-lumia-535-launched-india-inr-9199.html)

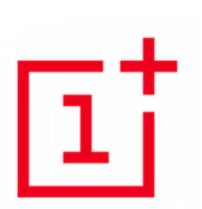

#### **OnePlus launches the One in India [exclusively](http://techie-buzz.com/mobile-news/oneplus-launches-one-india-exclusively-amazon.html) with Amazon.in**

By [Abhishek](http://techie-buzz.com/author/abhishek) Baxi on November 26th, 2014

OnePlus and Amazon.in have announced their plans to bring the One to India. The One will be available for purchase on Amazon.in starting December 2, 2014.

Read [More](http://techie-buzz.com/mobile-news/oneplus-launches-one-india-exclusively-amazon.html)

#### **Viber launches Public Chats, allows users to connect with [Celebrities,](http://techie-buzz.com/tech-news/viber-launches-public-chats-allows-users-connect-celebrities-brands-content-creators.html) Brands, and Content Creators**

By [Abhishek](http://techie-buzz.com/author/abhishek) Baxi on November 25th, 2014

Viber, the popular mobile messaging app, today announced Public Chats, a new

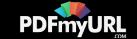

**Microsoft Outlook.com Review** 

Connect With Techie-Buzz

 $\mathbf{S}$   $\mathbf{S}$ <sup>+</sup> Send us a tip

search

**Sign up** 

Enter your email address

Featured Reviews

**HTC Droid Incredible Review** 

feature that allows users to get closer to their favorite personalities and brands.

Read [More](http://techie-buzz.com/tech-news/viber-launches-public-chats-allows-users-connect-celebrities-brands-content-creators.html)

#### **Redmi Note [launches](http://techie-buzz.com/mobile-news/redmi-note-launches-india-%e2%82%b98999-also-available-4g-variant.html) in India for** ₹**8,999; also available as a 4G variant**

By [Abhishek](http://techie-buzz.com/author/abhishek) Baxi on November 24th, 2014

In a media event today, Xiaomi launched the Redmi Note and the Redmi Note 4G (in partnership with Airtel) in India. The 5.5-inch smartphone comes in a 4G version (in partnership with Airtel) and a dual SIM 3G variant.

Read [More](http://techie-buzz.com/mobile-news/redmi-note-launches-india-%e2%82%b98999-also-available-4g-variant.html)

**ALCATEL** onetouch.

# **Alactel [OneTouch](http://techie-buzz.com/mobile-news/alactel-onetouch-flash-launched-in-india.html) Launches The Flash Selfie Phone For INR 9,999**

By [Omkar](http://techie-buzz.com/author/techthunder) Dutta on November 20th, 2014

Alactel OneTouch recently launched the new Flash selfie smartphone in India. It also comes with a 5.5 inch HD IPS display, 1.4 GHz octa-core processor, 13 megapixel rear camera and much more.

Read [More](http://techie-buzz.com/mobile-news/alactel-onetouch-flash-launched-in-india.html)

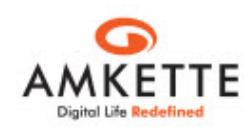

## **Amkette Metal 2 [Bluetooth](http://techie-buzz.com/tech-news/amkette-metal-2-bluetooth-speaker-launched-in-india.html) Speaker Launched In India For INR 2,995**

By [Omkar](http://techie-buzz.com/author/techthunder) Dutta on November 12th, 2014

Amkette recently launched the Metal 2 bluetooth speaker in the Indian market. The stylish Metal 2 allows you to listen to your favorite music on the go for up to 8 hours. It has a range of upto 10 meters.

Read [More](http://techie-buzz.com/tech-news/amkette-metal-2-bluetooth-speaker-launched-in-india.html)

**Panasonic Launches The Eluga S Selfie [Smartphone](http://techie-buzz.com/mobile-news/panasonic-eluga-s-launched-in-india-for-inr-11190.html) In India For INR 11,190**

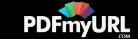

**Office 2013 Review** 

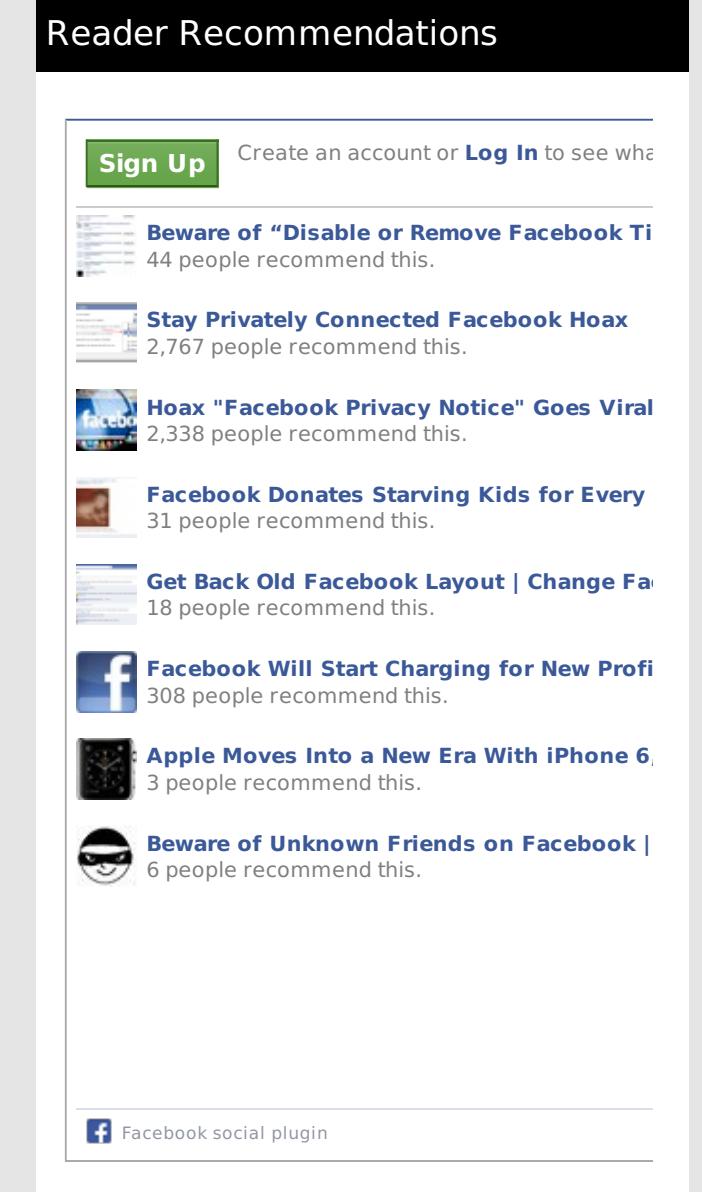

anasonic ideas for life

By [Omkar](http://techie-buzz.com/author/techthunder) Dutta on November 12th, 2014

Panasonic recently launched the Eluga S smartphone in India for INR 11,190. The Panasonic Eluga S is a mid-range smartphone which packs a 5 inch HD IPS display along with a 1.4 GHz True Octa-Core processor.

Read [More](http://techie-buzz.com/mobile-news/panasonic-eluga-s-launched-in-india-for-inr-11190.html)

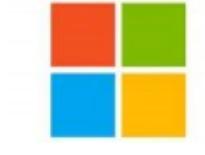

**Microsoft [Introduces](http://techie-buzz.com/microsoft/microsoft-introduces-work-play-bundle-office-365-xbox-music-pass-xbox-live-gold-skype-unlimited-world-199.html) Work & Play Bundle: Office 365, Xbox Music Pass, Xbox LIVE Gold, Skype Unlimited World for \$199**

By Romit [Mehta](http://techie-buzz.com/author/romit) on November 11th, 2014

Microsoft Introduces Work & Play Bundle which includes Office 365, Xbox Music Pass, Xbox LIVE Gold, Skype Unlimited World and Skype WiFi for \$199 per year.

Read [More](http://techie-buzz.com/microsoft/microsoft-introduces-work-play-bundle-office-365-xbox-music-pass-xbox-live-gold-skype-unlimited-world-199.html)

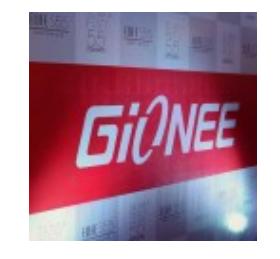

## **Gionee launches [Marathon](http://techie-buzz.com/mobile-news/gionee-launches-marathon-m3-india-5000-mah-battery.html) M3 in India with a 5000 mAh battery**

By [Abhishek](http://techie-buzz.com/author/abhishek) Baxi on November 5th, 2014

Gionee has introduced the new Marathon M3 with long battery life offering a talktime of 32.46 hours on 3G network and 51 hours on 2G network with 32.8 days of standby time.

Read [More](http://techie-buzz.com/mobile-news/gionee-launches-marathon-m3-india-5000-mah-battery.html)

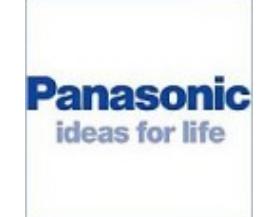

### **[Panasonic](http://techie-buzz.com/mobile-news/panasonic-india-launches-latest-quad-core-phablet-p55-%e2%82%b910290.html) India launches its latest quad-core phablet, the P55, for** ₹**10,290**

By [Abhishek](http://techie-buzz.com/author/abhishek) Baxi on November 5th, 2014

Panasonic India today unveiled its latest smartphone – P55 – a phablet featuring 5.5 inch display running Android KitKat 4.4.2.

Read [More](http://techie-buzz.com/mobile-news/panasonic-india-launches-latest-quad-core-phablet-p55-%e2%82%b910290.html)

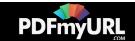

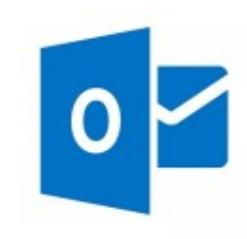

# **Apps for [Outlook.com:](http://techie-buzz.com/microsoft/apps-outlook-com-build-extensions-400-million-users.html) Build Extensions for 400 Million Users**

By Romit [Mehta](http://techie-buzz.com/author/romit) on November 4th, 2014

Developers can now build Apps for Outlook.com, coming in Spring 2015 but works seamless with apps for Outlook Web App.

Read [More](http://techie-buzz.com/microsoft/apps-outlook-com-build-extensions-400-million-users.html)

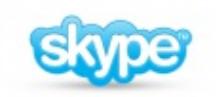

## **Skype [Translator](http://techie-buzz.com/microsoft/skype-translator-early-preview-now-open-applicants.html) Early Preview Now Open for Applicants**

By Romit [Mehta](http://techie-buzz.com/author/romit) on November 4th, 2014

Skype Translator is available in early preview. Register to sign up for the preview.

Read [More](http://techie-buzz.com/microsoft/skype-translator-early-preview-now-open-applicants.html)

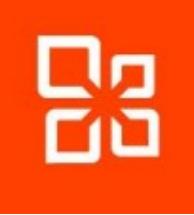

### **Office 365 [Customers](http://techie-buzz.com/microsoft/office-365-customers-can-start-using-new-outlook-mac.html) Can Start Using the New Outlook for Mac**

By Romit [Mehta](http://techie-buzz.com/author/romit) on October 31st, 2014

The new Outlook for Mac is released, but you have to be an Office 365 customer to get it.

Read [More](http://techie-buzz.com/microsoft/office-365-customers-can-start-using-new-outlook-mac.html)

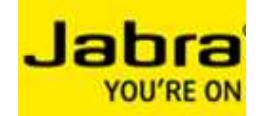

### **The new Jabra Storm ensures crystal clear [conversations](http://techie-buzz.com/tech-news/new-jabra-storm-ensures-crystal-clear-conversations-windy-conditions.html) in windy conditions**

By [Abhishek](http://techie-buzz.com/author/abhishek) Baxi on October 30th, 2014

Jabra has just launched their next- generation Bluetooth headset, Jabra Storm, India. The company claims that the Storm offers great-sounding calls outdoors and in windy conditions with a talk time of up to 10 hours.

Read [More](http://techie-buzz.com/tech-news/new-jabra-storm-ensures-crystal-clear-conversations-windy-conditions.html)

# **[Microsoft](http://techie-buzz.com/microsoft/microsoft-band-almost.html) Band Is Almost Here**

Do you need professional PDFs? Try **[PDFmyURL!](http://pdfmyurl.com)**

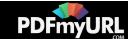

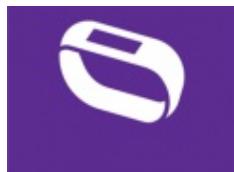

#### By Romit [Mehta](http://techie-buzz.com/author/romit) on October 29th, 2014

Ahead of the formal launch, Microsoft Band apps are released across all app stores.

Read [More](http://techie-buzz.com/microsoft/microsoft-band-almost.html)

1 [2](http://techie-buzz.com/page/2) [3](http://techie-buzz.com/page/3) [4](http://techie-buzz.com/page/4) [5](http://techie-buzz.com/page/5) [6](http://techie-buzz.com/page/6) … [1,133](http://techie-buzz.com/page/1133) [Next](http://techie-buzz.com/page/2)

#### Techie-Buzz

- Advertise
- $\bullet$  About Us
- $\bullet$  Contact Us
- Privacy Policy
- $\bullet$  Terms of Use
- $\bullet$  Archives
- $\bullet$  Site Authors
- $\bullet$  Help Desk
- Press Releases
- [Jobs](http://go.techie-buzz.com/jobs?utm_campaign=bottomabout)
- [Shop](http://go.techie-buzz.com/shop?utm_campaign=bottomabout)

#### Connect With Us

#### $\bullet$  Become Fan On Facebook

- $\bullet$  Follow us on Twitter
- $\bullet$  Subscribe to RSS Feeds
- $\bullet$  Watch YouTube Videos
- $\cdot$  Follow us on Google+
- Recent Posts
	- $\bullet$  Microsoft Lumia 535 Launched In India For INR 9,199
- $\bullet$  OnePlus launches the One in India exclusively with Amazon.in
- Viber launches Public Chats. allows users to connect with Celebrities, Brands, and Content Creators
- $\cdot$  Redmi Note launches in India for ₹8,999; also available as a 4G variant
- Alactel OneTouch Launches The Flash Selfie Phone For INR 9,999

Copyright 2006-2012 Techie Buzz. All Rights Reserved. Our content may not be reproduced on other websites. Content Delivery by MaxCDN

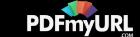